## Online Gui

- New pdf storage location
  - Run files: /chafs1/work1/tritium/Run\_pdfs
    - Clean up replay dir, save storage on /home
  - Temp files: replay/summaryfiles
    - Pdfs of the last replay. Symbolic link
- Vdc efficiency
  - Gui pulls histograms from the Root file
  - New Physics Module: VDCeff
  - Calculates efficiency by checking in a group of three adjacent wires the two outer wires have a hit.

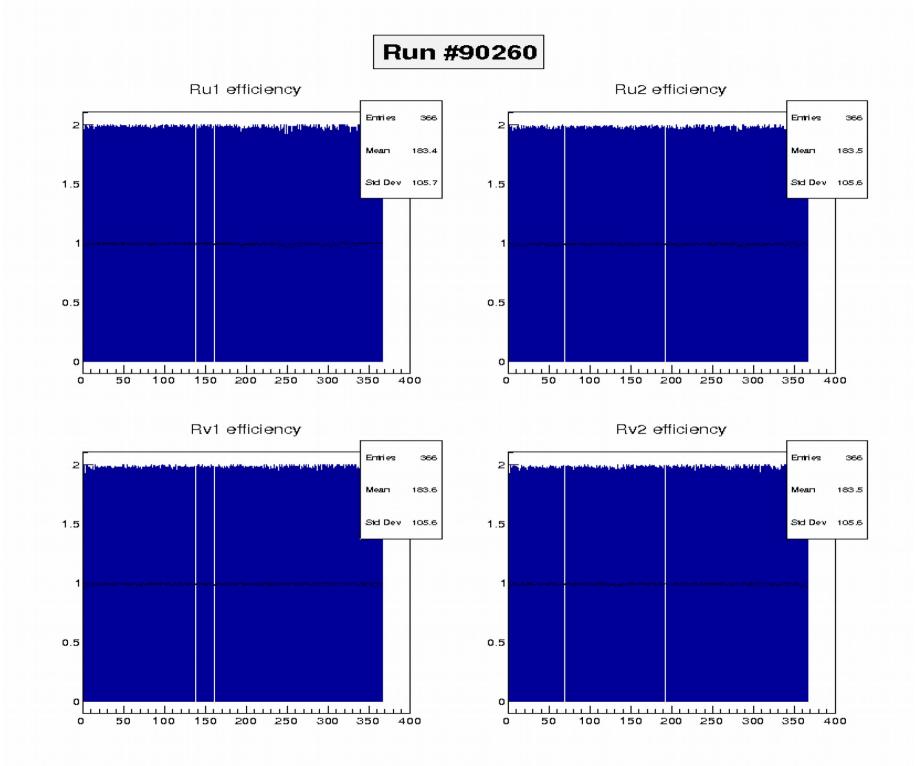

## Run 90260

Ru1 efficiency

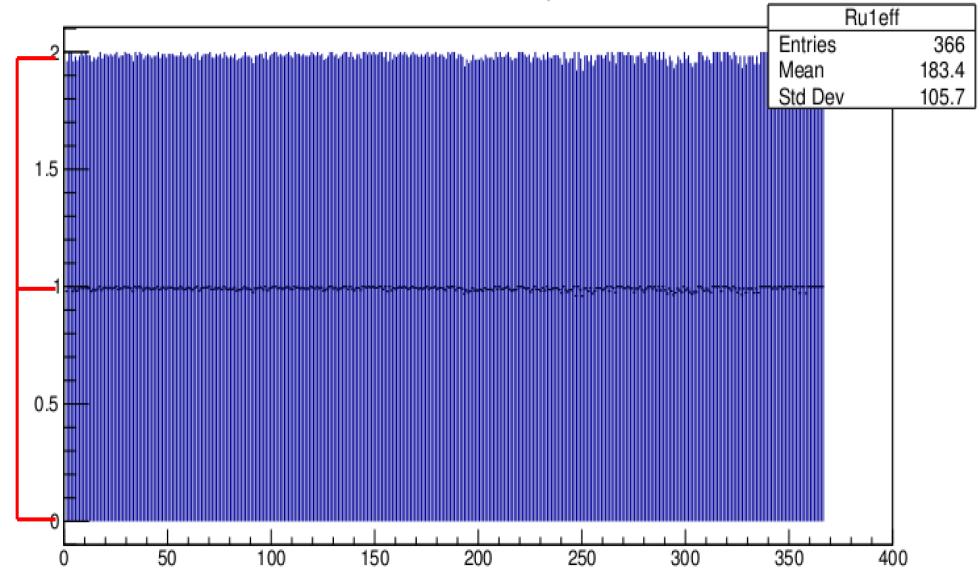

## BPM Xm FastBus

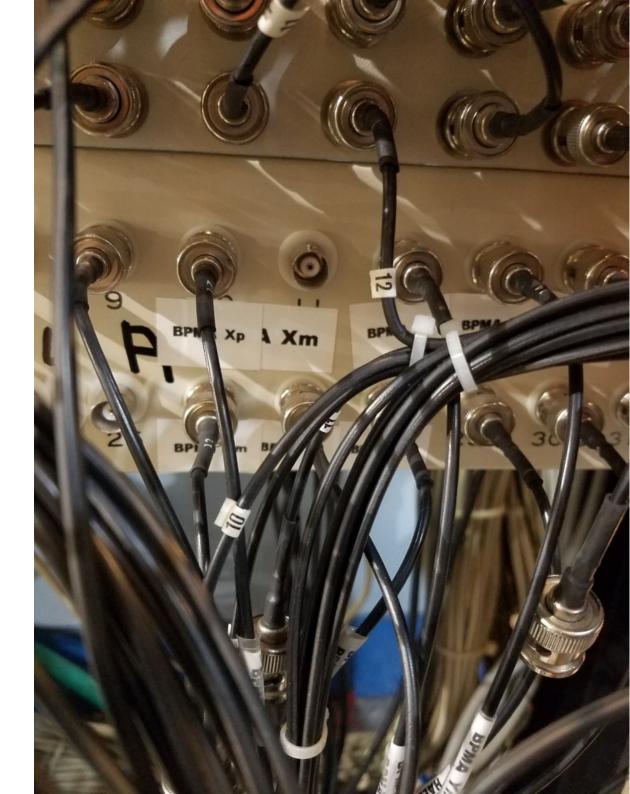